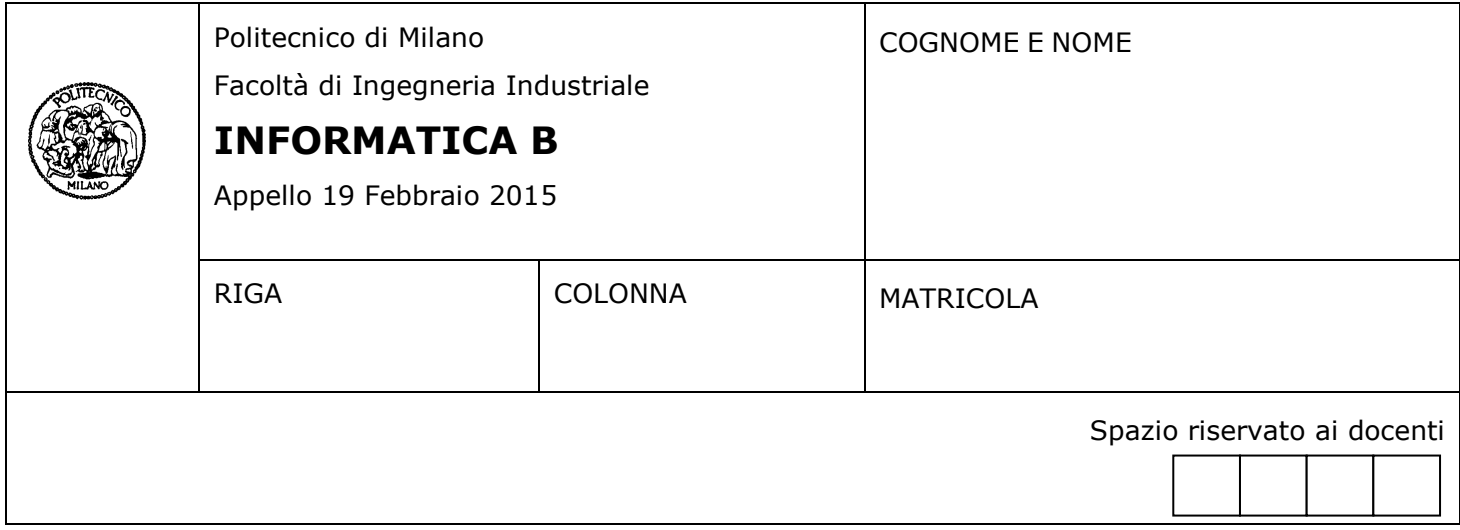

- Il presente plico contiene 4 esercizi e **deve essere debitamente compilato con cognome e nome, numero di matricola**.
- Il tempo a disposizione è di 2 ore.
- Non separate questi fogli. Scrivete la soluzione solo sui fogli distribuiti, utilizzando il retro delle pagine in caso di necessità. Cancellate le parti di brutta (o ripudiate) con un tratto di penna.
- Ogni parte non cancellata a penna sarà considerata parte integrante della soluzione.
- È possibile scrivere a matita (e non occorre ricalcare al momento della consegna!).
- **È vietato utilizzare calcolatrici, telefoni o pc**. Chi tenti di farlo vedrà annullata la sua prova.
- È ammessa la consultazione di libri e appunti, purché con pacata discrezione e senza disturbare.
- **Qualsiasi tentativo di comunicare con altri studenti comporta l'espulsione dall'aula**.
- È possibile ritirarsi senza penalità.
- **Non è possibile lasciare l'aula conservando il tema della prova in corso**.
- L'esame orale è parte integrante dell'esame e deve essere realizzato almeno sufficientemente per il superamento dell'esame complessivo.
- Per accedere all'esame orale è necessario svolgere almeno sufficientemente un esercizio di C ed uno di Matlab.
- Non è possibile consultare i temi d'esame degli anni precedenti.
- Saranno valutate meno le soluzioni che NON sfruttano i vantaggi sintattici del linguaggio Matlab/Octave nella gestione degli array.

# **Esercizio 1** (8 punti)

Il kernel di un sistema operativo multiprogrammato deve gestire le code di processi pronti, in attesa e in esecuzione. Ogni processo è definito da un descrittore che contiene le seguenti informazioni:

- Identificativo di processo (PID), un valore numerico intero che identifica il processo in modo univoco.
- Valore del Program Counter.
- Valore del registro A.
- Valore del registro B.
- Valore del registro INTR.
- Un vettore che, per ogni pagina virtuale, mantiene il numero della corrispondente pagina fisica. Si assuma che ogni processo abbia una dimensione massima di 16 pagine virtuali, che i numeri di pagina virtuale possano essere utilizzati come indice per il vettore e che, nel caso in cui una pagina virtuale non fosse mappata su una pagina fisica, la cella corrispondente nel vettore conterrà il valore -1. Per esempio, se vettore[0] == 1 questo significa che la pagina virtuale 0 è mappata nella pagina fisica 1. Se vettore[5] == -1 e vettore[6] == 3, questo significa che la pagina virtuale 5 non è caricata nella memoria fisica mentre la pagina virtuale 6 è caricata nella pagina fisica 3.
- Un intero che indica il numero effettivo di pagine virtuali occupate dal processo.

Per semplicità, si rappresentino i registri (e quindi anche il Program Counter) come degli interi.

Si definisca in linguaggio C il tipo **DescrittoreProcesso** che includa le informazioni elencate sopra.

Si definisca inoltre in linguaggio C il tipo **codaProcessi** in modo che contenga:

- Una lista di processi;
- il numero di elementi nella lista.

Si creino in linguaggio C tre variabili, **codaPronti**, **codaAttesa** e **codaEsecuzione**, che rappresentino rispettivamente le code dei processi pronti, in attesa e in esecuzione.

Si scriva un frammento di programma in linguaggio C che stampi il PID di tutti i processi in **codaPronti** che occupano più di 4 pagine fisiche. Si assuma che le code siano già state riempite da una porzione di programma di cui non viene richiesta l'implementazione.

# Soluzione

```
#include <stdio.h>
#include <stdlib.h>
#define MAXMEMV 16
#define MAXPROCESSI 5
typedef struct
{
      int pid,pc,a,b,intr,countMemV;
      int memF[MAXMEMV];
} DescrittoreProcesso;
typedef struct
{
      DescrittoreProcesso processi[MAXPROCESSI];
      int countProcessi;
} CodaProcessi;
int main(int argc, char const *argv[])
{
      CodaProcessi codaPronti, codaAttesa, codaEsecuzione;
      int i, j, contFisiche;
      /* popolamento strutture dati … */
      printf("codaPronti – processi con piu` di 4 pagine fisiche: [");
      for(i=0;i<codaPronti.countProcessi;i++){
            countFisiche = 0;
            for(j=0;j<codaPronti.processi[i].countMemV;j++){
                  if(codaPronti.processi[i].memF[j]!=-1)
                        countFisiche = countFisiche + 1;
```

```
}
       if (countFisiche > 4)
             printf(" PID[%d]",codaPronti.processi[i].pid);
}
printf('']\n\in';
```
}

### **Esercizio 2** (6 punti)

Un modo semplice di cifrare un messaggio di testo consiste nel sostituire ciascuna lettera nel messaggio con la lettera dell'alfabeto che si trova **k** posizioni dopo (considerando l'alfabeto circolare quando viene oltrepassata l'ultima lettera). Il valore **k** viene anche detto **chiave**, dal momento che è ciò che consente di cifrare/decifrare il messaggio di testo.

Ad esempio, la figura seguente mostra come vengono sostituite alcune lettere dell'alfabeto (X,Y,Z e da A a F) quando **k** è 3:

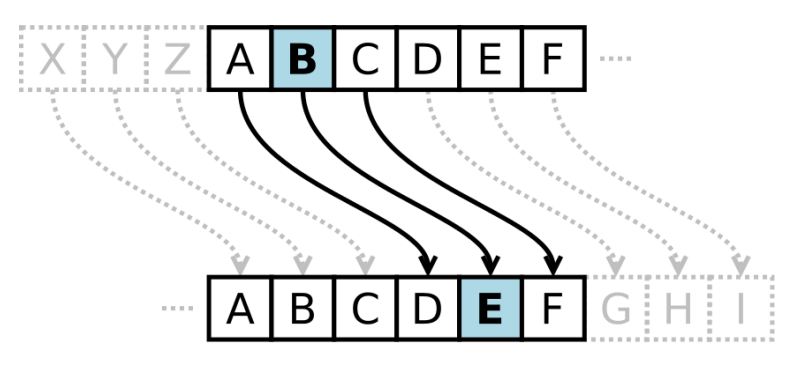

Implementare in linguaggio C un programma che legga da tastiera un **testo** (un array di caratteri di lunghezza non superiore a 1000) e la chiave **k**, controllando che **k** sia maggiore di 0 e minore di 26 (il numero di lettere dell'alfabeto). Quindi il programma dovrà stampare a video la versione cifrata del testo con chiave **k**. Nella versione cifrata, le lettere minuscole dovranno rimanere minuscole, le lettere maiuscole dovranno rimanere maiuscole e qualsiasi carattere che non sia una lettera dovrà rimanere invariato rispetto al testo originale.

### **Soluzione**

```
#include <stdio.h>
#include <string.h>
#define NLETTERE 26
int main()
{
  char testo[1000], c;
   int k,i;
  printf("Inserire il testo: ");
  gets(testo);
   do
   {
     printf("Inserire la chiave: ");
     scanf("%d",&k);
  } while (k \le 0 | | k \rangle = 26;
  for (i = 0; i < strlen(testo); i++) {
    if ((testo[i] >= 'a' && testo[i] <= 'z' - k) || (testo[i] >= 'A' && testo[i] <= 'Z' - k))
      c = testo[i] + k;else if ((testo[i] > 'z' - k && testo[i] <= 'z') || (testo[i] > 'Z' - k && testo[i] <= 'Z'))
      c = testo[i] - NLETTERE + k; else
      c = testo[i]; printf("%c",c);
   }
  printf(''\n'');
   return 0;
}
```
# **Esercizio 3** (6 punti)

Si consideri la seguente funzione di ordine superiore:

```
function r = \text{fun}(v, f)r = v(1);for i = 2: length(v)r = f(r,v(i));
```
end

- a) Qual è il valore ritornato dalla chiamata fun([8 9 10 9 6 0],@max)? Giustificare la risposta. max è una funzione offerta dalla libreria di Matlab. In particolare, se X e Y sono due scalari, max(X,Y) ritorna il maggiore tra i due valori.
- b) Dire che cosa fa la funzione fun quando l'argomento v è un vettore numerico (di lunghezza pari almeno ad 1) ed f è @max
- c) Implementare una versione ricorsiva della funzione fun che non richieda di utilizzare cicli (for o while). L'intestazione della funzione deve rimanere invariata.

### **Soluzione**

```
a) La fun([8 9 10 9 6 0],@max) restituisce il valore 10.
b) La funzione restituisce l'elemento di maggior valore di v.
c)
function r = \text{fun}(v, f)n = length(v);if n == 1r = v; else
       r = f(v(1), fun(v(2:end), f)); end
```
Si scriva un programma in Matlab per gestire le informazioni relative a diverse memorie cache. Le informazioni sono salvate in un array di struct memorieCache.

In particolare:

- L' array memorieCache viene utilizzato per memorizzare, in ciascun elemento, le informazioni utili a determinare il tempo di accesso medio alla memoria cache. Si identifichino i campi necessari per ciascun elemento dell'array.
- Si scriva una funzione selezionaCache che prende in ingresso un array di struct come memorieCache ed una variabile tempo che contiene il valore massimo accettabile del tempo di accesso medio. La funzione restituisce una seconda struttura memorieSelezionate che contiene solo gli elementi corrispondenti a memorie aventi tempo di accesso medio inferiore a tempo.
- Si scriva uno script che svolge le seguenti operazioni:
	- o Interagisce con l'utente per popolare 10 elementi di memorieCache. I dati relativi ad ogni memoria cache vengono salvati in un elemento dell'array.
	- o Richiede all'utente di inserire un valore tempo che rappresenta il valore massimo accettabile del tempo di accesso medio.
- Si invochi nello script la funzione selezionaCache e si stampino a schermo le caratteristiche delle memorie selezionate dalla funzione.

### **Nota bene**

La gli elementi di memorieCache non devono contenere un campo riferito al tempo di accesso medio, ma solamente le caratteristiche che lo determinano.

### **Soluzione**

```
for i = 1 : 10memorieCache(ii).hitRate = input('Inserire Hit Rate ');
  memorieCache(ii).hitTime = input('Inserire Hit Time ');
  memorieCache(ii).missPenality= input('Inserire MissPenality ');
```
#### end

```
tempoMassimo = input('Inserire tempo massimo ');
```

```
memorieSelezionate = selezionaCache(memorieCache, tempoMassimo)
```
for ii = 1 : numel(memorieSelezionate)

 disp(['La memoria cache ha tempo hit rate ', num2str(memorieSelezionate(ii).hitRate), ' hit time ', num2str(memorieSelezionate(ii).hitTime), ' Miss Penality ', num2str(memorieSelezionate(ii).missPenality)]) end

function memorieSelezionate = selezionaCache(memorieCache, tempoMassimo)

HR = [memorieCache.hitRate]; HT = [memorieCache.hitTime]; MP = [memorieCache.missPenality];

tempi = HR  $.*$  HT + (1 - HR)  $.*$  MP;

indx = find(tempi < tempoMassimo);

memorieSelezionate = memorieCache(indx);